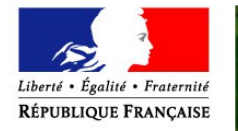

PRÉFET DE L'EURE

**Direction Départementale des Territoires** et de la Mer de l'Eure

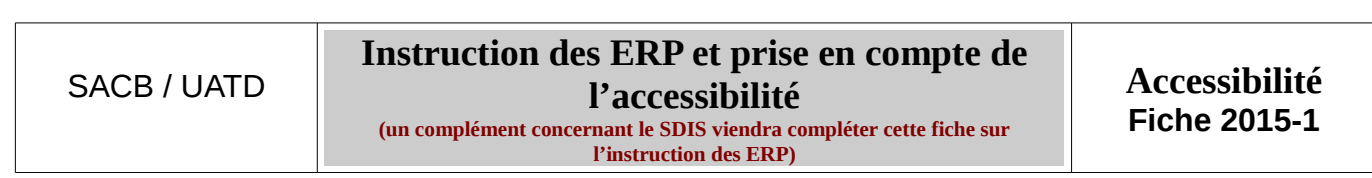

#### **Définition de l'accessibilité :**

L'accessibilité est une obligation de résultat, il s'agit de permettre l'usage normal de toutes les fonctions de l'établissement ou de l'installation, quel que soit le handicap.

Art. R. 111-19-2 du code de la construction – *« Est considéré comme accessible aux personnes handicapées tout bâtiment ou aménagement permettant, dans des conditions normales de fonctionnement, à des personnes handicapées, avec la plus grande autonomie possible, de circuler, d'accéder aux locaux et équipements, d'utiliser les équipements, de se repérer, de communiquer et de bénéficier des prestations en vue desquelles cet établissement ou cette installation a été conçu. Les conditions d'accès des personnes handicapées doivent être les mêmes que celles des personnes valides ou, à défaut, présenter une qualité d'usage équivalente. »*

#### **Définition d'Établissement Recevant du Public (ERP) :**

Article R.123-2 du Code de la Construction et de l'Habitation

Public = toutes les personnes admises dans l'établissement à quelque titre que ce soit, en plus du personnel.

Établissements Recevant du Public= bâtiments, locaux et enceintes dans lesquels des personnes sont admises, soit librement, soit moyennant une rétribution ou une participation quelconque, ou dans lesquels sont tenues des réunions ouvertes à tout venant ou sur invitation, payantes ou non.

Catégories d'ERP : *(source : Guide à l'attention des Maires SDIS27)*

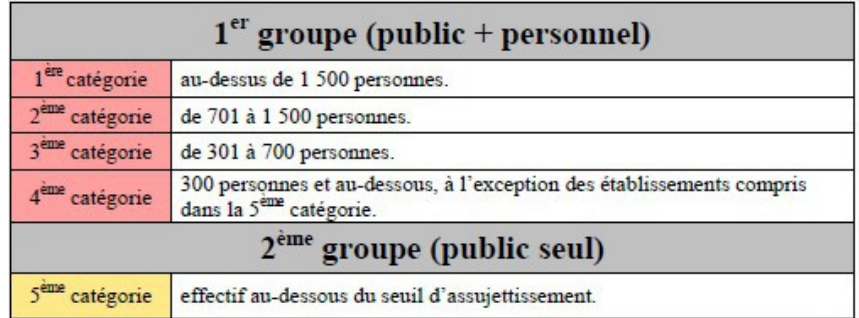

#### **Contexte :**

- La loi n°2005-102 du 11 février 2005 a introduit le principe de mise en accessibilité des établissements recevant du public (ERP) avant le 31 décembre 2014. Les constructions neuves sont immédiatement accessibles mais il existe des ERP dans l'existant qui ne le sont pas encore.
- L'ordonnance n°2014-1090 du 26 septembre 2014 et le décret du 5 novembre 2014 introduisent le dispositif « Agenda d'accessibilité Programmée » (Ad'Ap) permettant de programmer des travaux de mise aux normes au-delà du 31 décembre 2014. L'Ad'AP doit être déposé avant le 27 septembre 2015.
- Un arrêté du 15 décembre 2014 introduit de nouveaux formulaires d'autorisation de travaux sur ERP, demande d'approbation d'Ad'Ap, en précisant les modalités d'enregistrement

**L'Agenda d'Accessibilité Programmé (Ad'AP)** est un dispositif obligatoire qui suspend l'application d'une amende de **45 000 €** prévue pour non respect des obligations d'accessibilité (**225 000€** pour les personnes morales).

C'est un engagement de procéder aux travaux de mise en accessibilité d'un ERP :

- dans le respect de la réglementation,
- dans un délai limité,
- avec une programmation des travaux et des financements

Le dispositif applicable à tous les propriétaires/gestionnaires d'ERP

Un permis de construire pour un ERP peut valoir Ad'AP.

# **Textes réglementaires**

- • [Loi n° 2005-102 du 11 février 2005](http://www.legifrance.gouv.fr/affichTexte.do?cidTexte=JORFTEXT000000809647) pour l'égalité des droits et des chances, la participation et la citoyenneté des personnes handicapées ;
- • [Ordonnance n° 2014-1090 du 26 septembre 2014](http://www.legifrance.gouv.fr/eli/ordonnance/2014/9/26/2014-1090/jo/texte) relative à la mise en accessibilité des établissements recevant du public, des transports publics, des bâtiments d'habitation et de la voirie pour les personnes handicapées ;
- • [Décret n° 2014-1327 du 5 novembre 2014](http://www.legifrance.gouv.fr/affichTexte.do?cidTexte=JORFTEXT000029708128&categorieLien=id) relatif à l'agenda d'accessibilité programmée pour la mise en accessibilité des établissements recevant du public et des installations ouvertes au public ;
- • [Arrêté du 15 décembre 2014](http://www.legifrance.gouv.fr/eli/arrete/2014/12/15/ETLL1422471A/jo/texte) fixant les modèles des formulaires des demandes d'autorisation et d'approbation prévues aux articles L. 111-7-5, L. 111-8 et L. 122-1 du code de la construction et de l'habitation ;
- • [Article R.431-30 du code de l'urbanisme](http://www.legifrance.gouv.fr/affichCodeArticle.do?cidTexte=LEGITEXT000006074075&idArticle=LEGIARTI000006820111&dateTexte=&categorieLien=cid) ;
- Articles [R. 111-19-17 à R. 111-19-19 du code de la construction et de l'habitation](http://www.legifrance.gouv.fr/affichCodeArticle.do?idArticle=LEGIARTI000006895954&cidTexte=LEGITEXT000006074096&dateTexte=20150117) ;
- [Article R. 123-22 du même code.](http://www.legifrance.gouv.fr/affichCodeArticle.do;jsessionid=B28CA056715F6BCCA586256E0E73C02B.tpdila24v_1?cidTexte=LEGITEXT000006074096&idArticle=LEGIARTI000006896111&dateTexte=&categorieLien=cid)

# **Doctrine**

Le délai d'instruction d'un permis de construire pour un ERP est de 5 mois.

Il est encore de 6 mois pour les PC relevant de la compétence des collectivités jusqu'au 12 novembre 2015. Cf. la Fiche « Application du principe « silence vaut acceptation » aux autorisations d'urbanisme » pour davantage d'information sur ce point.

**Rappel :** Si le projet est soumis à DP, cette dernière ne vaut pas autorisation de la réglementation ERP. L'instruction de la DP est réalisée séparément de l'autorisation au titre du code de la construction et de l'habitation (CCH).

### **1. Composition du dossier:** (**[R.111-19-17 CCH](http://www.legifrance.gouv.fr/affichCodeArticle.do?idArticle=LEGIARTI000006895954&cidTexte=LEGITEXT000006074096&dateTexte=20150117)**)

La demande d'autorisation est présentée en quatre exemplaires indiquant l'identité et l'adresse du demandeur, le cas échéant l'identité de l'exploitant ultérieur, les éléments de détermination du public attendu au sens des articles R. 123-18 et R. 123-19, ainsi que la catégorie et le type de l'établissement.

Lorsque les travaux concernent un ERP, la demande est accompagnée des dossiers suivants, fournis en trois exemplaires [\(article R.431-30 du code de l'urbanisme\)](http://www.legifrance.gouv.fr/affichCodeArticle.do?cidTexte=LEGITEXT000006074075&idArticle=LEGIARTI000006820111&dateTexte=&categorieLien=cid) :

- Un dossier permettant de vérifier la conformité du projet avec les règles d'accessibilité aux personnes handicapées, comprenant les pièces mentionnées aux articles [R. 111-19-18 et R. 111-](http://www.legifrance.gouv.fr/affichCodeArticle.do;jsessionid=B28CA056715F6BCCA586256E0E73C02B.tpdila24v_1?cidTexte=LEGITEXT000006074096&idArticle=LEGIARTI000006895955&dateTexte=&categorieLien=cid) [19-19 du code de la construction et de l'habitation ;](http://www.legifrance.gouv.fr/affichCodeArticle.do;jsessionid=B28CA056715F6BCCA586256E0E73C02B.tpdila24v_1?cidTexte=LEGITEXT000006074096&idArticle=LEGIARTI000006895955&dateTexte=&categorieLien=cid)
- Un dossier permettant de vérifier la conformité du projet avec les règles de sécurité, comprenant les pièces mentionnées à [l'article R. 123-22 du même code.](http://www.legifrance.gouv.fr/affichCodeArticle.do;jsessionid=B28CA056715F6BCCA586256E0E73C02B.tpdila24v_1?cidTexte=LEGITEXT000006074096&idArticle=LEGIARTI000006896111&dateTexte=&categorieLien=cid)

Le contenu du dossier ERP a été défini par l'**[Arrêté du 15 décembre 2014](http://www.legifrance.gouv.fr/eli/arrete/2014/12/15/ETLL1422471A/jo/texte) :**

- un formulaire de demande spécifique ERP ;
- un bordereau spécifique énumérant les pièces exigibles au titre de l'ERP.

Ce dossier permet de vérifier la conformité des ERP aux règles d'accessibilité et de sécurité contre l'incendie et la panique et vaut demande d'approbation d'un Ad'Ap. Il est à intégrer dans la demande de PC ou PA CERFA n°13409 et correspond aux pièces PC39-PC40 ou PA50-PA51.

#### Il convient de **vérifier qu'un numéro d'autorisation de travaux (AT) est bien inscrit sur les pièces PC39 et 40 (cf. point 4 de la présente fiche).**

L'absence de ce dossier justifie un incomplet au titre du code de l'urbanisme. Il appartient donc au service instructeur ADS de s'assurer qu'il est bien annexé aux dossiers de permis portant sur un ERP.

### **2. Procédure d'instruction et délivrance du permis:**

Une fois le dossier complet, l'instructeur ADS transmet le dossier spécifique ERP à la DDTM pour examen spécifique par la sous-commission départementale d'accessibilité. Celle dernière rend un avis dans un délai de deux mois à compter de sa saisine. (Si aucun avis n'est rendu dans ce délai l'avis est réputé favorable.)

L'avis rendu ne lie pas l'autorité compétente pour accorder ou refuser l'autorisation, il s'agit d'un avis simple.

La délivrance du permis relève de l'autorité compétente au titre du code de l'urbanisme, l'avis de la commission doit être repris dans la rédaction de l'arrêté (le mettre en pièce jointe à l'arrêté).

**Cas particulier des demandes de dérogation :** La demande de dérogation(1 par article dérogé) doit indiquer les règles auxquelles il est demandé de déroger, les éléments du projet auxquels elle s'applique et une justification. Dans le cas d'une demande de dérogation l'avis de la sous-commission départementale d'accessibilité est un avis conforme et doit être suivi pour l'instruction au titre du code de l'urbanisme. Sans réponse il y a rejet implicite de la demande, pour les 1ère et 2ème catégorie uniquement.

# **3. Formulaires CERFA :**

L'ensemble des formulaires est téléchargeable depuis : [http://www.developpement](http://www.developpement-durable.gouv.fr/Formulaires-Cerfa-et-modeles-types.html)[durable.gouv.fr/Formulaires-Cerfa-et-modeles-types.html](http://www.developpement-durable.gouv.fr/Formulaires-Cerfa-et-modeles-types.html)

# **4. Points de vigilance :**

### – **Numérotation des dossiers :**

La réforme Ad'AP oblige à avoir systématiquement un n° d'AT pour les permis de construire ERP.

=> vérifier qu'un numéro d'AT est bien inscrit sur les pièces PC39 et 40.

AT signifie autorisation de construire, d'aménager ou de modifier un établissement recevant du public (ERP).

Lorsque un Permis de Construire (PC) est déposé pour un ERP, il faut joindre le CERFA "dossier spécifique" avec un numéro d'AT lié au PC,

Lorsque c'est une Déclaration préalable (DP) pour un ERP, il faut joindre le CERFA 13824\*03 d'AT avec un numéro.

Lorsque cela ne concerne que l'aménagement intérieur, seul le CERFA 13824\*03 est utilisé et déposé avec un numéro.

La numérotation des AT est obligatoire.

Les dossiers d'AT avec DP ou PC sont à transmettre au service instructeur, les AT simples (aménagement intérieur) sont transmis directement par la mairie.

C'est à la mairie de fournir le numéro d'AT. Il faut pour cela qu'elle ouvre un registre spécifique pour ces AT tout comme elle doit avoir un registre pour les DP ou les PC.

### – **Forme de la réponse ADAP :**

L'approbation d'un Ad'AP se fait à travers un arrêté préfectoral. Rappel concernant les validations: le préfet approuve les Ad'AP et les demandes de dérogation // le maire délivre l'autorisation de travaux. Concrètement, pour un dossier Ad'AP/AT avec une demande de dérogation qui reçoit un avis favorable de la sous commission départementale d'accessibilité, le SACB/UBD transmet tous les éléments en mairie après le passage en sous commission. Le maire est ensuite chargé de délivrer au pétitionnaire l'autorisation de travaux et de lui transmettre l'arrêté préfectoral concernant la dérogation ainsi que l'arrêté préfectoral concernant la validation de l'Ad'AP.

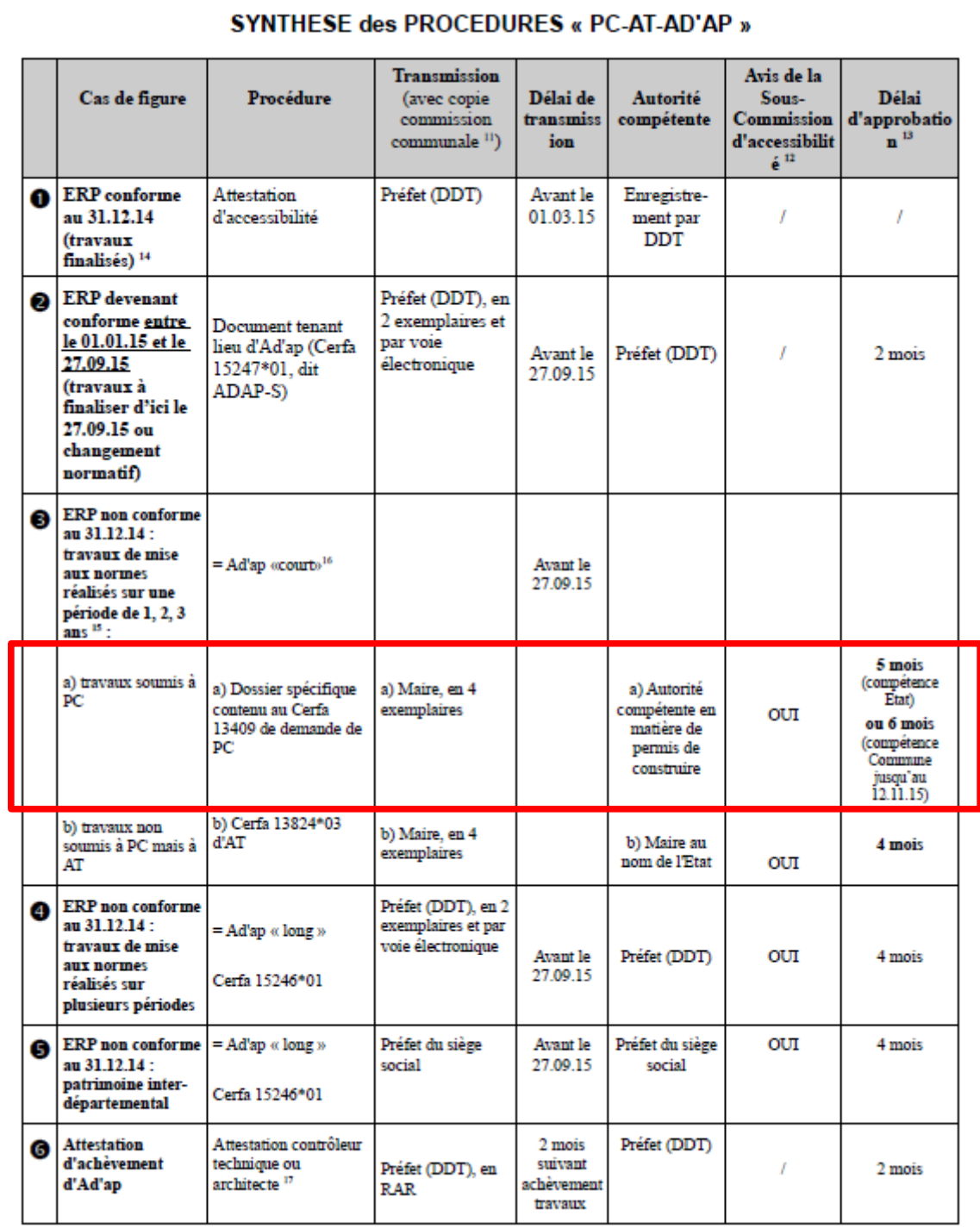

#### **Tableau récapitulatif de l'ensemble des procédures « PC-AT-AD'AP » pour information:**

*(source : DDT des Yvelines)*

Pour toute transmission par voie électronique le contact est : adap@eure.gouv.fr